# Stack

# A stack-based virtual machine for physical devices.

19th September 2018

Stack (name may change) is a stack-based virtual machine for physical computing. The final system will consist of (i) a web-based development environment with a simulator, (ii) a USB HID programming interface, and (iii) various hardware implementations of the virtual machine supporting output devices such as RGB LED, sounders, and motors. The aim is to provide a fun programming platform using low-cost battery-powered physical devices. Being stack-based, building compliers for custom domainspecific languages is relatively straightforward. To date, parts (i) and (ii) are complete, and (iii) is currently being prototyped.

## Stack Instruction Set

The Stack instruction set consists of two parts: (i) a core set of instructions that all virtual machines must implement, and (ii) an optional set which provide specific input and output functionality. The optional instructions encode their stack manipulation within the opcode, so backward compatibility is maintained as additional optional instructions are added to the instruction set. Optional instructions can easily be added to the assembler and compiler without their implementation details being known.

#### Core Instructions

The core instructions are shown below. The instructions manipulate two stacks: the operand stack, S, and the return address stack, R, The sizes of the stacks is denoted by  $\#S$  and  $\#R$  respectively. The top of both stacks is referred to by the index 1.

The program, and any associated data, is encoded as a set of bytes, P, in the program space, indexed from 0, with the size of the program being  $\#P$  bytes.

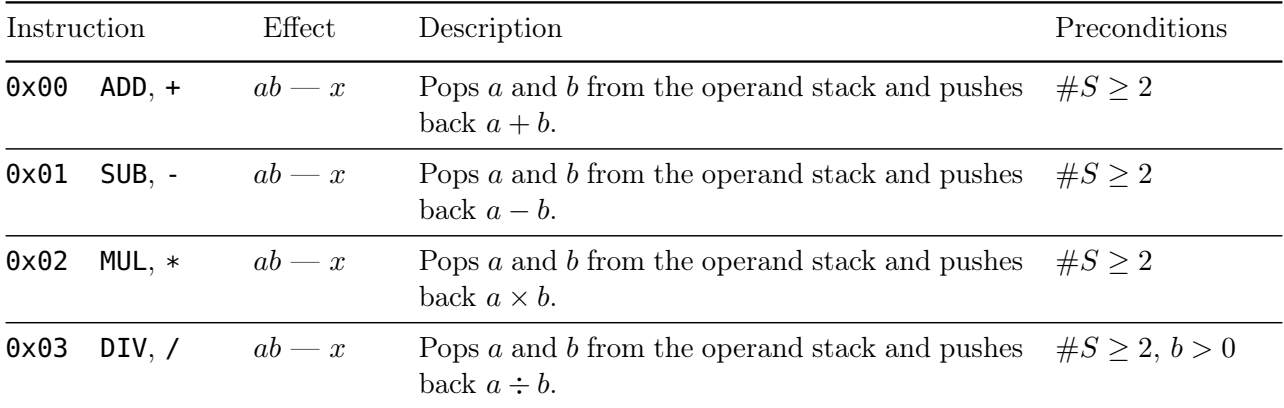

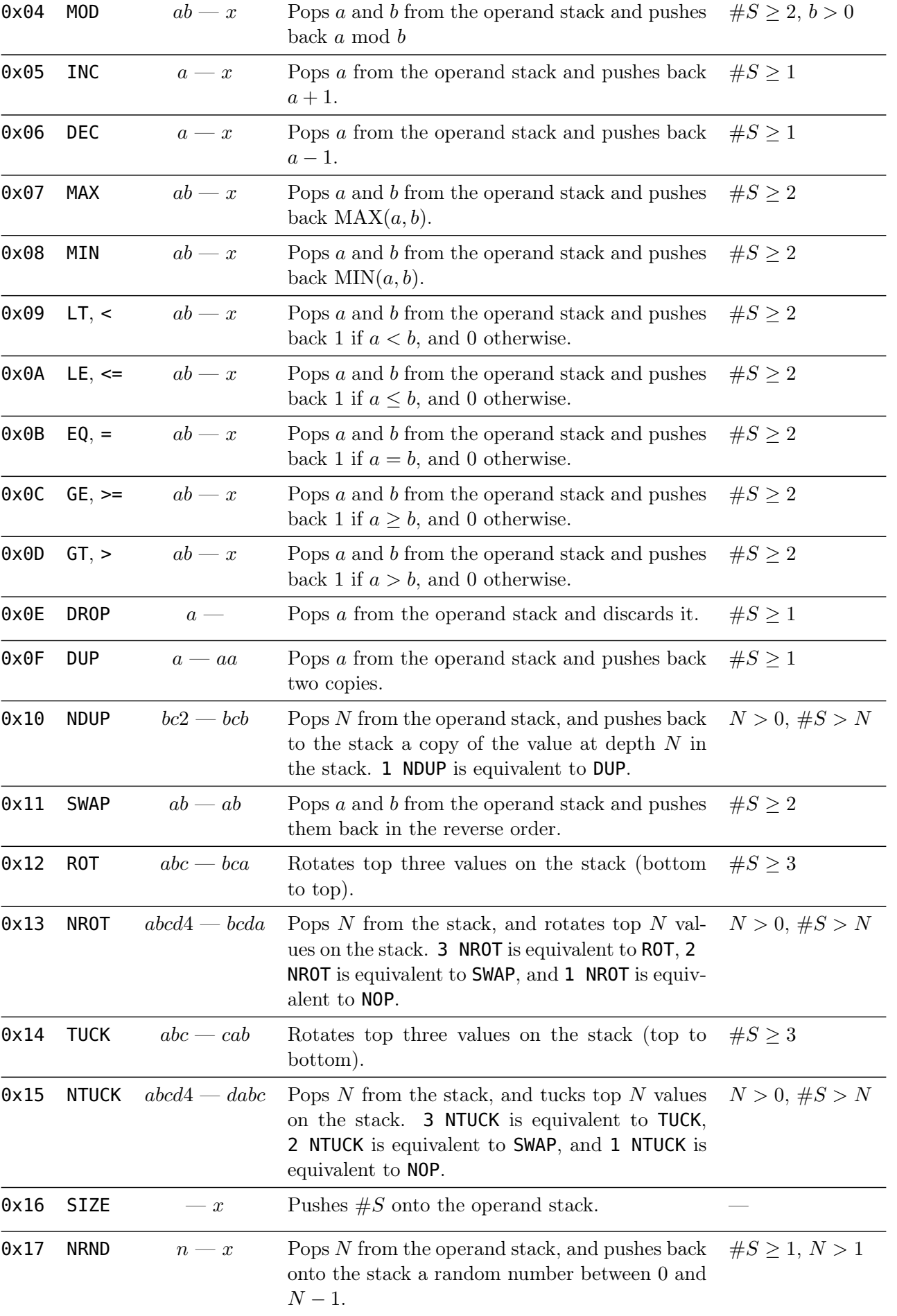

2

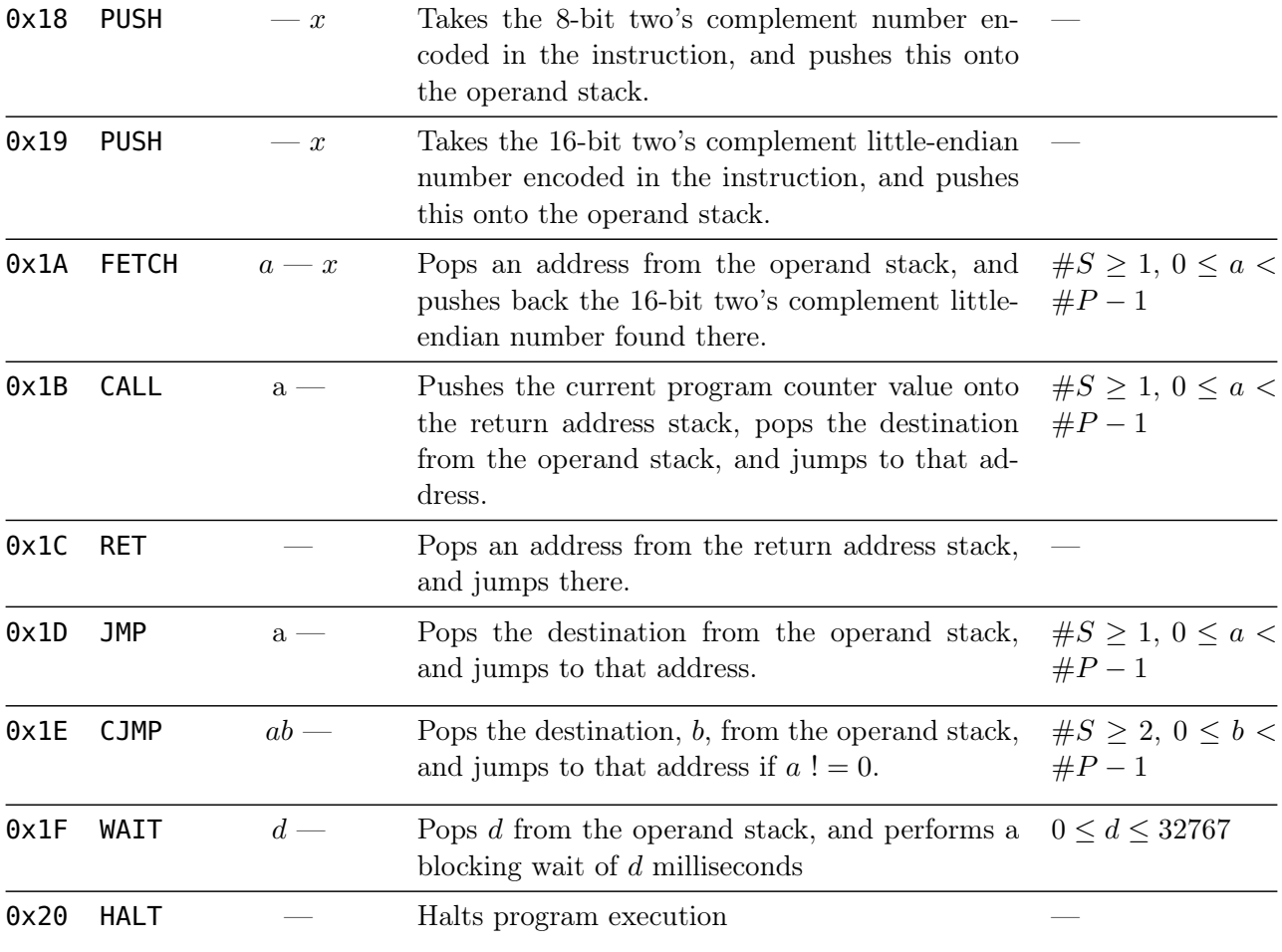

All core instructions are encoded as a single byte with the exception of PUSH which comes in two variants, opcodes 0x18 and 0x19 which are followed by either one or two bytes representing an 8-bit or a 16-bit little-endian two's complement number. The internal representation of the address and operand stack are 32-bit integers, and ll arithmetic operations saturate, rather than overflow.

### Optional Instructions

Optional instructions are encoded as two bytes: the first byte is the opcode, and the second byte is a representation of how the instruction manipulates the operand stack. The most four most significant bits represent the number of values that are pushed to the operand stack, and the four least significant bits represent the number of values that are popped from the operand stack. The opcode of all optional instructions is 0x80 or greater. In this way, the virtual machine can execute optional instructions that it doesn't actually support, by simply popping and pushing dummy values to the operand stack.

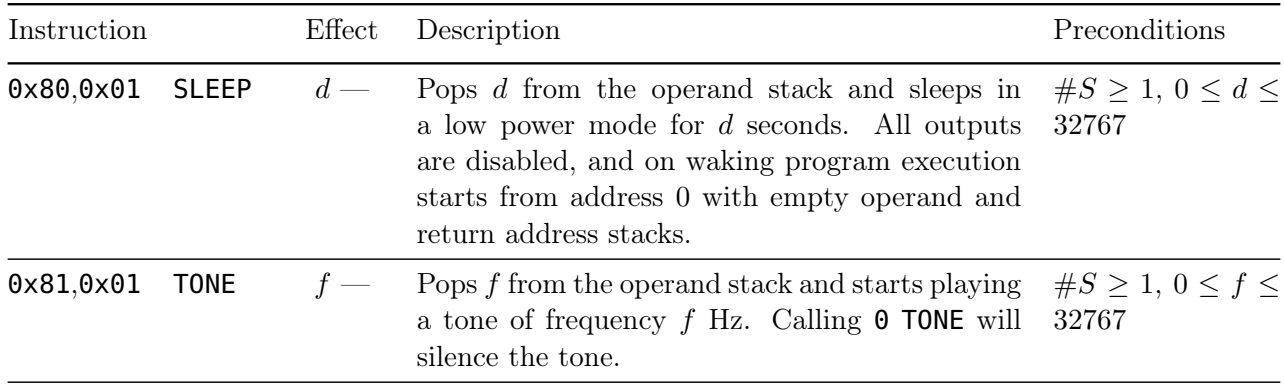

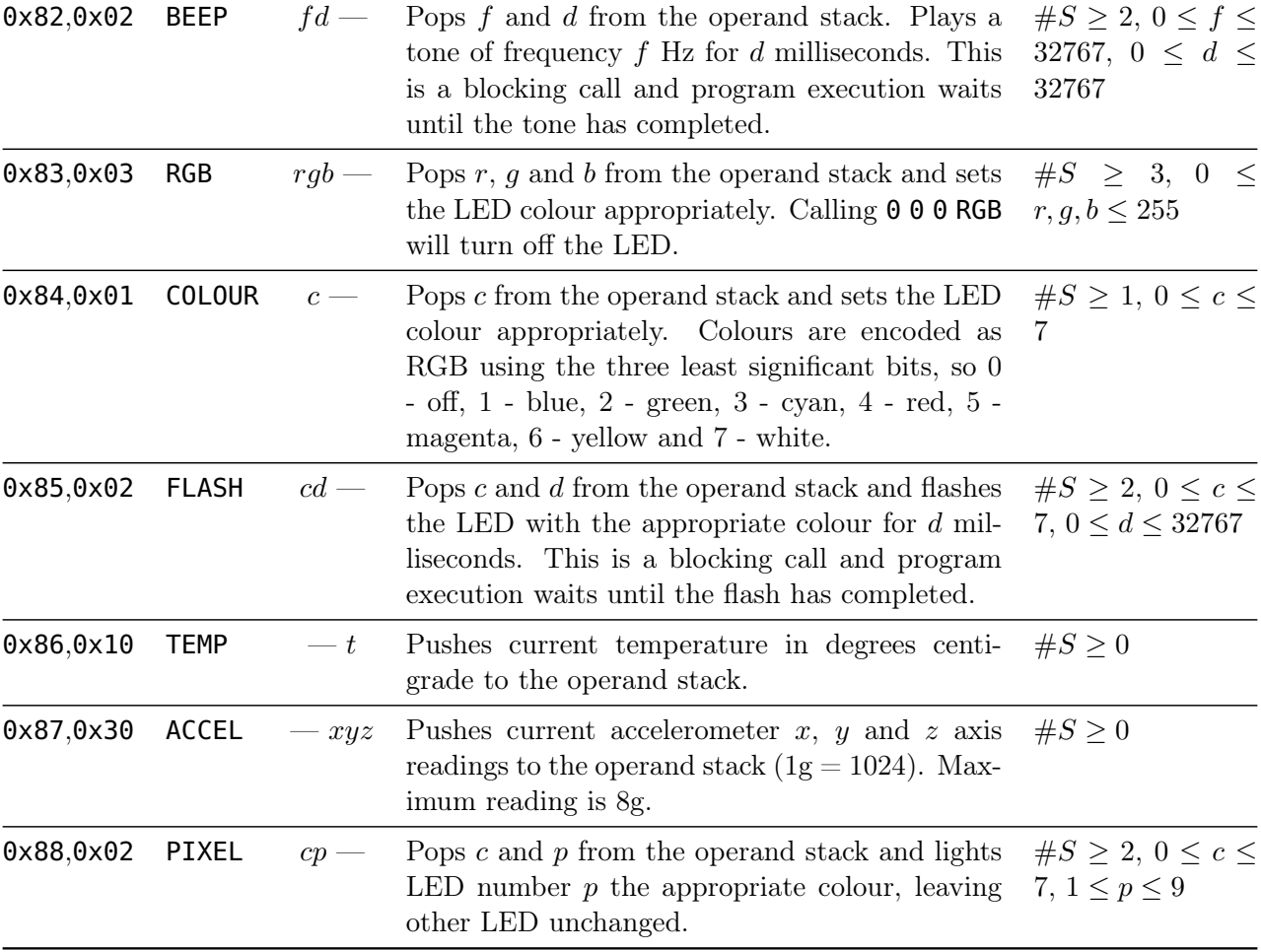

# Status Codes

The virtual machine uses the following status codes. Codes other than 0 and 1 indicate an error status and the execution of the program will stop.

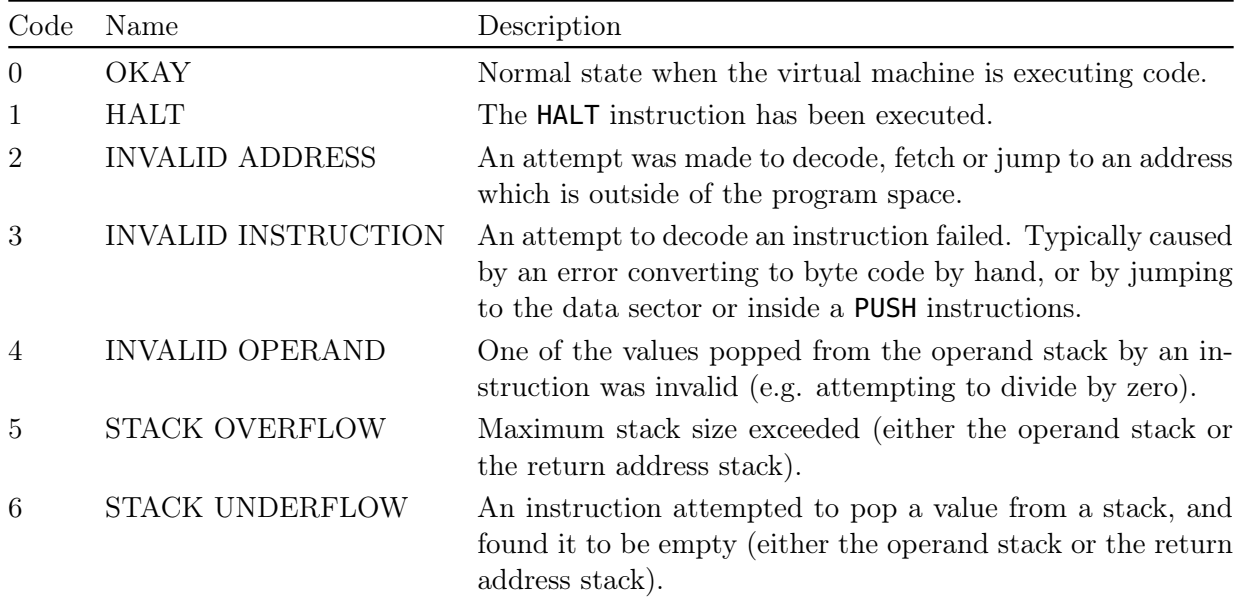

### Stack Assembler

The Stack assembler converts assembly language to machine code as you type. Instructions are case insensitive, and numbers can be represented either as decimal values, or as 8-bit and 16-bit two's complement hexadecimal values (e.g. so that  $-1$ ,  $\theta \times FF$  and  $\theta \times FF$  are equivalent). The assembler will switch between the two variants of **PUSH** depending on the number of bytes required to represent any value.

Below, is a minimal program that can be compiled and loaded into the simulator. It plays an 500 Hz note for 1 second, and then exits. The equivalent byte code consists of 9 bytes: two three-byte PUSH instructions encoding 500 and 1000 as little-endian 16-bit two's complement numbers, two bytes to represent the BEEP instruction which is part of the optional instruction set, and an additional HALT instruction inserted by the assembler.

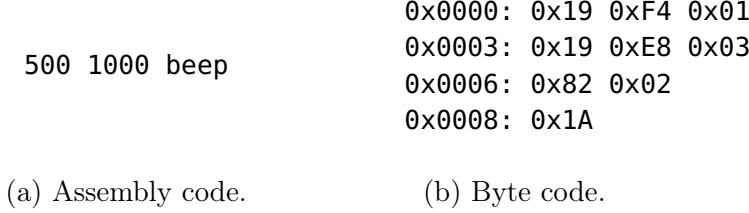

The assembler will also resolve labels for CALL, JMP, CJMP and FETCH instructions. Labels end with a colon and are case sensitive alphanumeric names which must start with a letter. The corresponding address omits the colon. It also recognises useful constants; specifically, the colours (e.g. black, blue, green, cyan, red, magenta, yellow and white) and the frequency of musical notes (e.g. D4, D#4 and Db4).

The code below shows the same minimal program with the BEEP instruction moved to a procedure which is called from the main code and is marked with a label. The equivalent byte code is 13 bytes. Note that the assembler has resolved the address of the start of the **play** procedure to be  $0 \times 0007$  and this is pushed to the operand stack in little-endian format as 0x07 using opcode 0x18 before the CALL instruction.

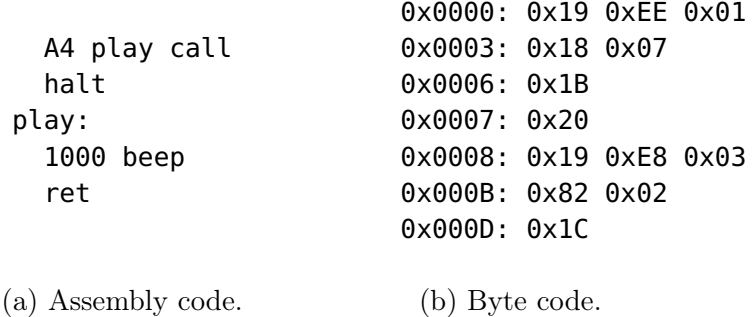

The assembler also allows for the storage of array type data within the program code. Values within this area and may be pushed to the operand stack using the FETCH instruction. Data is separated from the rest of the program by either placing it at the end of the program with a .data segment label, or at the start of the program between a pair of .data and .code segment labels. The address of the data can be referenced from the **.data** segment label, or from any additional label inserted in this space. The actual data is always positioned after the executable instructions, with an additional HALT instruction automatically inserted if required.

The assembler also allows the insertion of raw opcode. These are placed between square brackets and

should represent single byte hex values (e.g. [0x20] or [0x82 0x02]). The opcode blocks cannot be nested and can only appear in the code segment.

#### Procedural Music

The example code in the assembler plays the Fibonacci sequence in modulo 7, which repeats every 16 notes, and sounds quite nice. The frequencies of the 7 notes of the scale are stored in the data area.

```
.data
  B4 C5 D5 E5 F5 F#5 G5
.code
  33 6 1
loop:
  dup rot + 7 mod
  dup colour
  dup play call
  rot dec dup 4 ntuck
  0 > loop cjmp
  halt
play:
  2 * data + fetch200 beep
  50 wait
  ret
```
#### Fibonacci

Finally, here is an example of calculating the Fibonacci sequence calculated both iteratively and recursively.

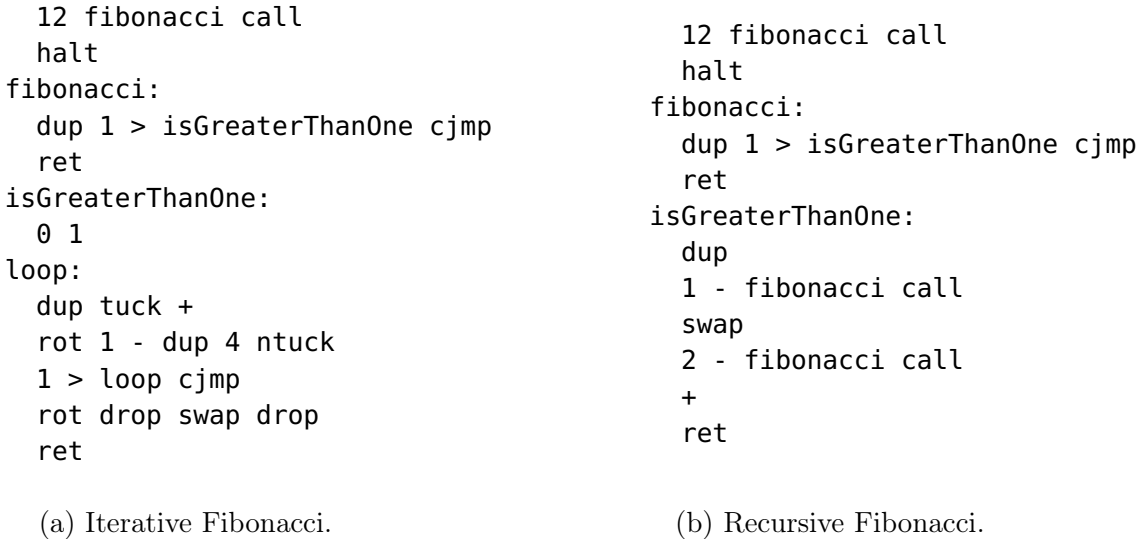

The recursive calculation is quite slow. It is much more readable though.

#### Accelerometer

The following code calculates  $\sqrt{a_x^2 + a_y^2 + a_z^2}$  using a loop to approximate the square root function to provide an estimate of the net acceleration felt by the device.

```
acceleration:
  accel
 dup * rot
 dup * rot
 dup * rot
 + + 0loop:
  2 ndup 2 ndup
 dup * < done cjmp
 50 + loop jmp
done:
  swap drop ret
```
## Future Work

Future work will demonstrate Stack on a number of different hardware platforms.